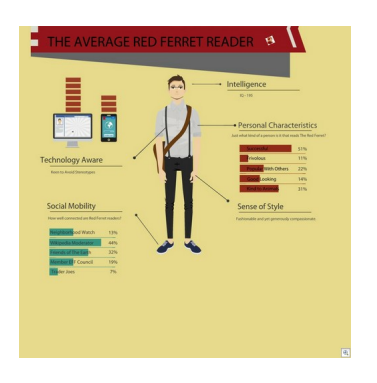

 Si sta sempre più diffondendo l'uso di infografiche nella scuola per il supporto in grado di dare ai ragazzi nello studio, in particolare per la focalizzazione delle informazioni . Social network come **Pinterest** sono autentici serbatoi pieni di queste nuovi strumenti informativi.

Uno strumento davvero interessante per creare infografiche è easel.ly, una sorta di tela sulla quale si può costruire la propria infografica spostando tutta una serie di elementi grafici precaricati.

{loadposition user7}

 Con easel.ly potrete anche decidere di non utilizzare i vari modelli presenti e di creare un info graphic ex novo.

 Potete aggiungere ad un modello che si adatta alle vostre necessità nuovi elementi grafici, nel caso non fossero disponibili tra quelli preinseriti.

 La vostra infografica completata può essere esportata e salvata come file PNG, JPG, PDG e SVG, oppure può essere condivisa in rete utilizzando l'URL assegnata o il codice embed per l'inserimento in un sito web.

Sotto un video di presentazione dedicato a easel.ly

infographics from easel.ly on Vimeo .

[{jcomments o](http://vimeo.com/37781587)n}

{loadposition user6}